# CS 395/495-26: Spring 2002

# **IBMR: Week 5 B**

**Chapter 3: Chapter 3: Estimation & Accuracy Estimation & Accuracy**

> Jack Tumblin jet@cs.northwestern.edu

## **Homework 1 Homework**

- Paper-and-pencil exercises
- Shouldn't be very hard—mostly practice and reminders of important properties
- Not comprehensive (skips good stuff)
- Due in 2 weeks: May 16
- (Turn it in! only got 2 Proj 1's...)

## **Overview**

#### **Perfect Math .vs. Imperfect measurements**

- **Many** ways to recover **H**: Points, lines, planes, ||, ⊥, conics, quadrics, cross-ratios, vanishing points, twisted cubics...
- Vectorize ('flatten, stack, null space') to solve most / all
- **Robustness**, Accuracy .vs. # of measurements , Accuracy .vs. # of measurements (data-rich images: quantity easier than quality **more** is easier than **better**)

?What links measurement errors ← → H errors? ?How can more measurements reduce error?

## **Recall: Project 2 Hints**

#### 4 point correspondence: 4 point correspondence:

 $-$  Book shows:  $x' (h_{31} x + h_{32} y + h_{33}) = (h_{11} x + h_{12} y + h_{13})$ y'  $(h_{31}x + h_{32}y + h_{33}) = (h_{11}x + h_{12}y + h_{13})$ 

– Rearrange: known vector (dot) unknown vector  $h_{11}$  $h_{12}$ **ht**  $[x \ y \ 1 \ 0 \ 0 \ 0 \ -x'x \ -x'y \ -x'] [h_{11}] = 0$  $[0 \ 0 \ 0 \ x \ y \ 1 \ -y'x \ -y'y \ -y']$ 

 $h_{21}$  $h_{22}$  $h_{23}$  $h_{31}$  $h_{32}$  $h_{33}$ 

– stack, solve for null space…

But this assumes  $x_1=x$ ,  $x_2=y$ ,  $x_3=1$ **Book has a better way (DLT)…**

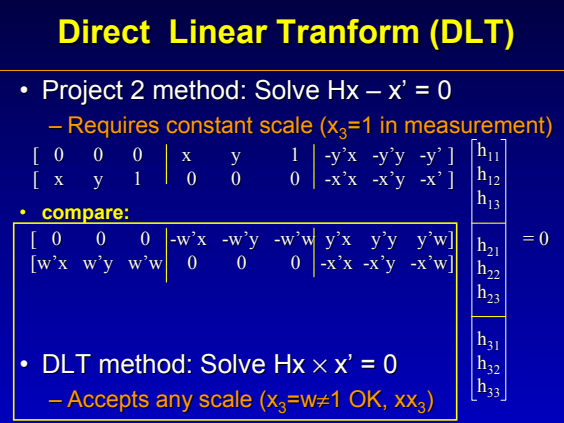

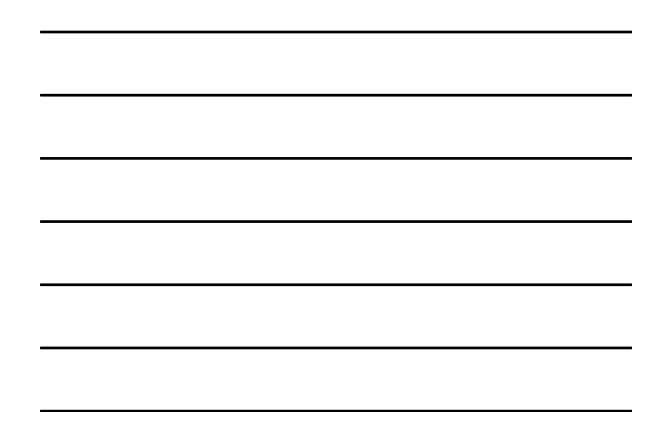

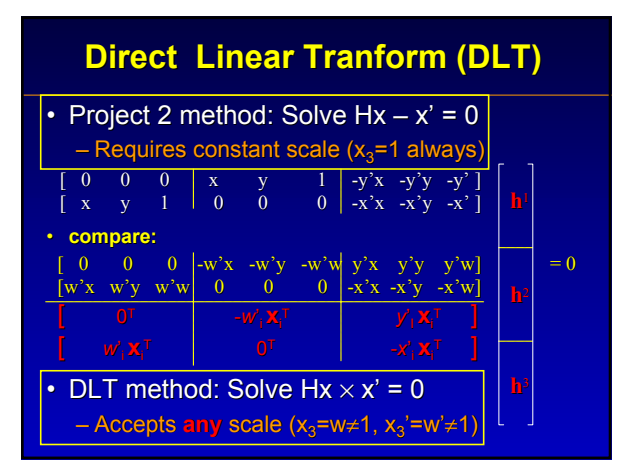

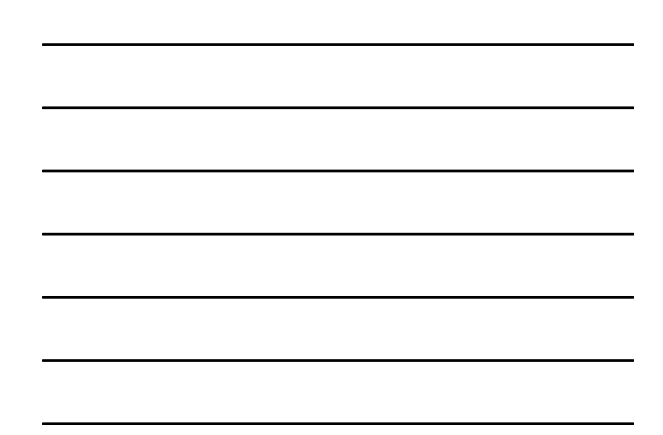

## **Direct Linear Tranform (DLT)**

- DLT method: Solve  $H \times x = 0$ 
	- Accepts any scale, any point  $(x_3= w \ne 1$  is OK)
	- 'Pure', Compatible -- **P**<sup>2</sup> terms only
	- Much better suited to error measurements.

#### • Subtlety:

- Won't divide-by-zero if  $w=0$  or  $h_{33}=0$  (it happens!)
- $-$  has a 3<sup>rd</sup> row; it is not degenerate if w'=0

– OK to use it…  $(Solve 8x12)$ 

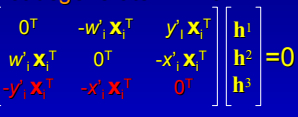

## **Deceptive 'Robustness' Deceptive 'Robustness'**

- $\cdot$  Suppose we have 4 pt-correspondences:  $-$  Use DLT to write 8x9 (or 12x9) matrix  $A$ : Ah=0 – Solve for h null space. ALWAYS gives **H** matrix
- But what if points are bad / fictional?

– 3 collinear input pts, crooked out: 3 collinear input pts, crooked out: **IMPOSSIBLE!** – Yet we get an **H** solution! Why?

- **A** matrix rank is 7 or  $6 \rightarrow$  rank 1 **H** result(s)
	- 'Null Space' of **A** may contain >1 **H** solution!
	- 'Degenerate' 'Degenerate' **H** solution of form solution of form *a***H**<sup>1</sup> + *b***H**2…

Answer: SVD ranks A; reject bad point sets.

## **Actual 'Robustness' Actual 'Robustness'**

- Vectorizing ('Flatten, Stack, Null Space' method) works for almost ANY input! (Points, lines, planes, ||, ⊥, conics, quadrics, cross-ratios, vanishing points, twisted cubics…
- Use DLT formulation:  $(Hx \times x') = 0$ **measured** *inpu*

**transformed**

$$
t \mid \times \boxed{\text{measured output}} = 0
$$

- Rearrange as dot product:  $(known)$  (unknown) = 0
- Be careful to have ENOUGH constraints tricky when you mix types: points, lines,...  $(pq 75)$

## **Adding More Measurements**

How can we use  $>4$  point correspondences?

- Easy:
	- $-$  Add more rows to our 8x9 matrix A:  $A \cdot h = 0$
	- Use SVD to find Null space
	- **Result: Result:**'Least squares' solution
		- minimizes  $|| A h ||^2 = \sum_i \varepsilon_i$ where  $\epsilon_i$  is error for i-th pt. correspondence:
		- $\mathbf{\varepsilon}_i = || Hx_i \times x_i^* ||^2 = ||$  (2 rows of A)\*h  $||^2 =$  'algebraic distance'
	- **'Algebraic Distance' ?** No geometric meaning!

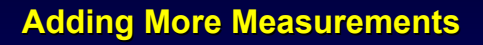

- **2D'Algebraic Distance' ?** No geometric meaning!
- 2D Geometric Distance<sup>7</sup> **d**(a,b)<sup>2</sup> is Better: measurable length in input or output space if  $a = (a_1 a_2 a_3)$  and  $b = (b_1 b_2 b_3)$ , then define

$$
\mathbf{d}(a,b)^2 = \left(\frac{a_1}{a_3} - \frac{b_1}{b_3}\right)^2 + \left(\frac{a_2}{a_3} - \frac{b_2}{b_3}\right)^2
$$

**Turns out that: Turns out that:**

$$
\mathbf{d}(\mathbf{a},\mathbf{b})^2 = \underbrace{\mathbf{d}_{\text{algebraic}}(\mathbf{a},\mathbf{b})}_{\mathbf{a}_3 \cdot \mathbf{b}_3}
$$

**a3·b3 (Not very surprising)**

## **Adding More Measurements**

### **Overall Strategy:**

- Overconstrain the answer H
	- Collect extra measurements (>4 point pairs, etc. …)  $-$  expect errors; call them 'estimates'  $\stackrel{\wedge}{\mathsf{x}}$

• Compute a 1<sup>st</sup> solution (probably by SVD)

- Compute error  $d(H\hat{x}, \hat{x}')^2$ , and use this to...
- 'Tweak' answer H **and** estimates  $\hat{\mathsf{x}}$
- Compute new answer
- Stop when error < useful threshold

## **Using Estimates**

- Simplest: 'one image' transfer method:
	- Assume inputs are a perfect test pattern: only output pts are in error
	- $-$  Adjust output estimates  $\hat{\mathsf{x}}$ ' until d(Hx,  $\hat{\mathsf{x}}$ ')<sup>2</sup> →0 (note we re-compute H as  $x'$  changes)
- Better: 'Symmetric' transfer method:
	- Assume BOTH inputs and outputs have error.
	- $-$  Adjust BOTH input and output ests  $\hat{\mathsf{x}}$   $\hat{\mathsf{x}}$ (note we re-compute H as  $x$ ,  $x'$  change)
	- $-$  Stop when d(H $\hat{\mathsf{x}}, \hat{\mathsf{x}}$ ')<sup>2</sup> + d(H<sup>-1</sup>x $\hat{\mathsf{x}}$ ',  $\hat{\mathsf{x}}$ )<sup>2</sup>  $\rightarrow$  0

# **END**